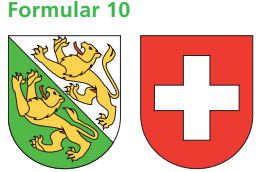

**Vertretungsvollmacht Hinweis zum Ausfüllen**

**in steuerlichen Angelegenheiten**

## **Kanton Thurgau**

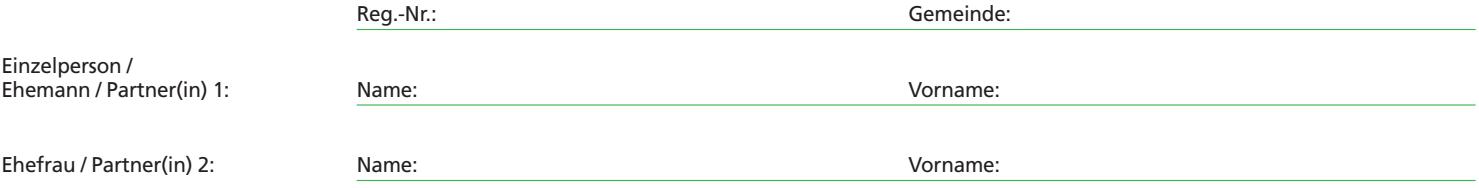

## **Vertretungsvollmacht im Veranlagungs- und Rechtsmittelverfahren**

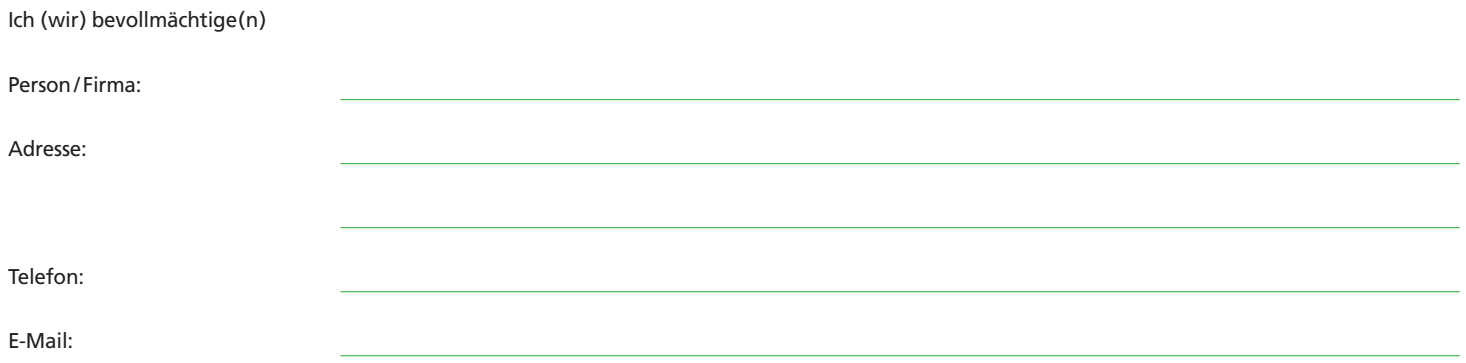

mich (uns) im Veranlagungs- und Rechtsmittelverfahren zu vertreten.

Ich (wir) bin (sind) damit einverstanden, dass

- der / die Vertreter(in) Einblick in die Steuerakten erhält.
- Steuerveranlagungen, Einsprache- und Rekursentscheide, Rückfragen, Bussenverfügungen und sonstige Korrespondenz im Zusammenhang mit dem Steuerveranlagungsverfahren nur dem /der Vertreter(in) zugestellt werden.

Es ist mir (uns) bewusst, dass die Steuererklärungsformulare, die provisorische Steuerrechnung und die Schlussrechnung sowie allfällige Zahlungserinnerungen weiterhin nur mir (uns) zugestellt werden.

Das Vertretungsverhältnis gilt sowohl für die Staats- und Gemeindesteuern als auch für die Direkte Bundessteuer. **Falls das Vertretungsverhältnis nicht durch Widerruf beendet wird, gilt es auch für die folgenden Steuerperioden.**

**Diese Vollmacht gilt nicht für den Steuerbezug.** Provisorische und definitive Steuerrechnungen, sämtliche Steuermahnungen, Steuerformulare und Fristverlängerungsbestätigungen werden daher weiterhin den Steuerpflichtigen zugesandt. Soll das Vertretungsverhältnis auch den Steuerbezug umfassen, ist eine Vollmacht auszufüllen, welche den Steuerbezug explizit mit einschliesst. Ein entsprechendes Vollmachtsformular steht auf der Homepage der Steuerverwaltung Thurgau unter www.steuerverwaltung.tg.ch im Formular-Download-Bereich zur Verfügung.

Ort und Datum:

Unterschrift Einzelperson (Ehemann/Partner(in) 1: Unterschrift Ehefrau/Partner(in) 2:

## der/die Bevollmächtigte:

3.7410.10

3.7410.10

Die Vollmacht ist vom Steuerpflichtigen und vom Bevollmächtigten zu unterschreiben. Bei gemeinsam besteuerten Steuerpflichtigen ist die Vollmacht auch von der steuerpflichtigen Ehefrau bzw. vom gemeinsam besteuerten Partner oder der gemeinsam besteuerten Partnerin zu unterschreiben.

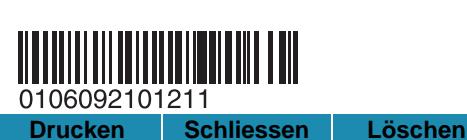